Doc No. : PT-HMOC-OPS-FOP-6001-OPS-OAH<br>Fop Issue : 3.0 Fop Issue : 3.0<br>
Issue Date: 3/04/10 Issue Date:

 Recovery from Level 3a Trigger File: H\_CRP\_AOC\_03AH.xls Author: dsalt-hp

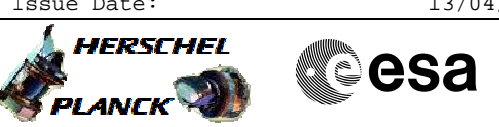

## **Procedure Summary**

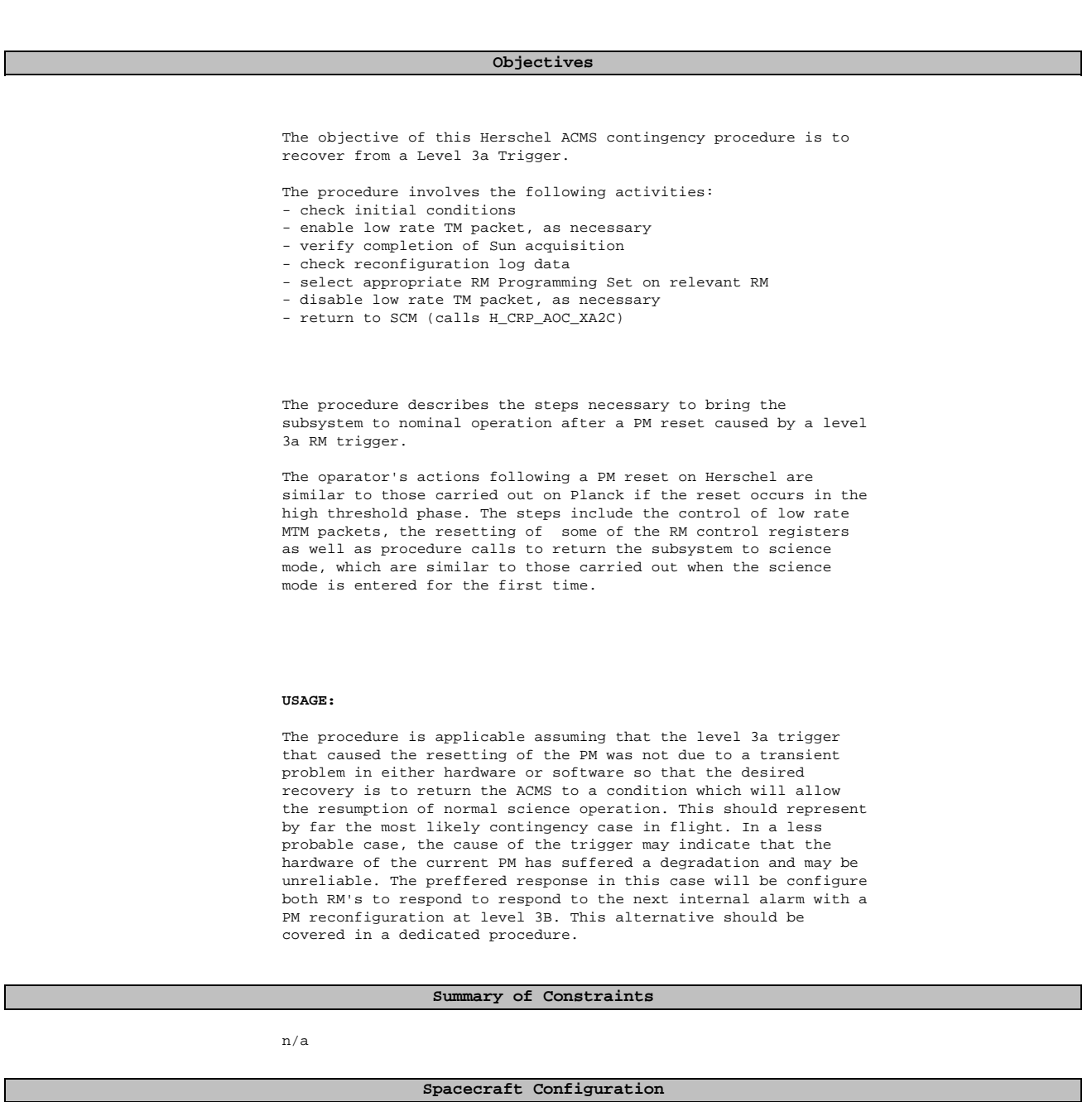

**Start of Procedure**

Type Pre-condition Here

**End of Procedure**

Type Post-condition Here

**Reference File(s)**

**Input Command Sequences**

Doc No. :PT-HMOC-OPS-FOP-6001-OPS-OAH<br>Fop Issue : 3.0 Fop Issue : 3.0<br>
Issue Date: 3/04/10 Issue Date:

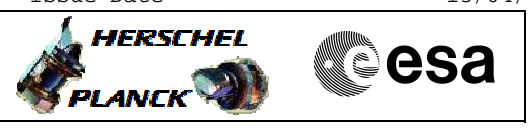

HFAD3LW5 HFADRMR1 HFADRMR2 HRAD2PS1 HRAD2PS2 HRAD2PS3 HRAD2PS4 HRAD2PS5 HRAD2PS6 HRAD2PS7 HRAD2PS8

**Output Command Sequences** NULLSEQ2 NULLSEQ7 NULLSEQ9 NULLSEQA NULLSEQB NULLSEQC NULLSEQD NULLSEQE NULLSEQF NULLSEQG NULLSEQH NULLSEQI

 Recovery from Level 3a Trigger File: H\_CRP\_AOC\_03AH.xls

Author: dsalt-hp

## **Referenced Displays**

**ANDs GRDs SLDs** ZAA07999 ZAA01999 ZAA00999 ZAD07999 ZAAM2999

## **Configuration Control Information**

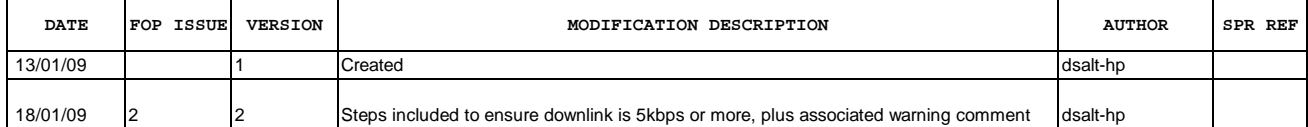

 Recovery from Level 3a Trigger File: H\_CRP\_AOC\_03AH.xls Author: dsalt-hp

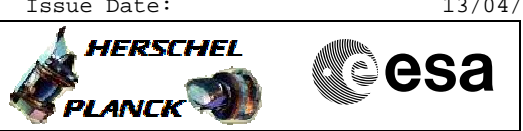

**Procedure Flowchart Overview**

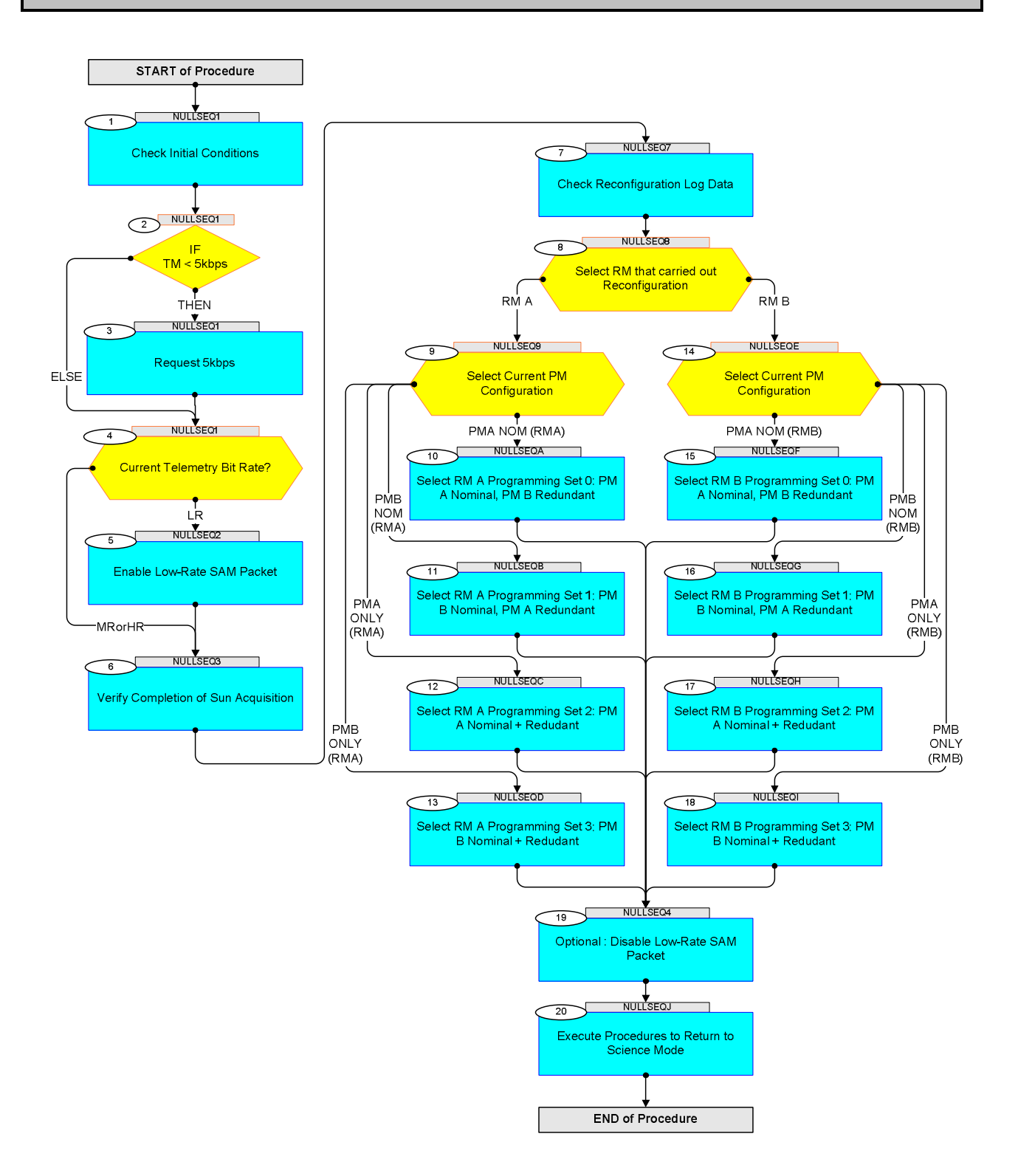

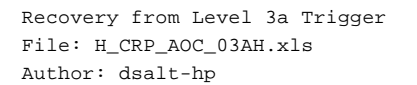

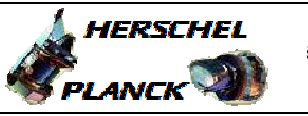

**CSA** 

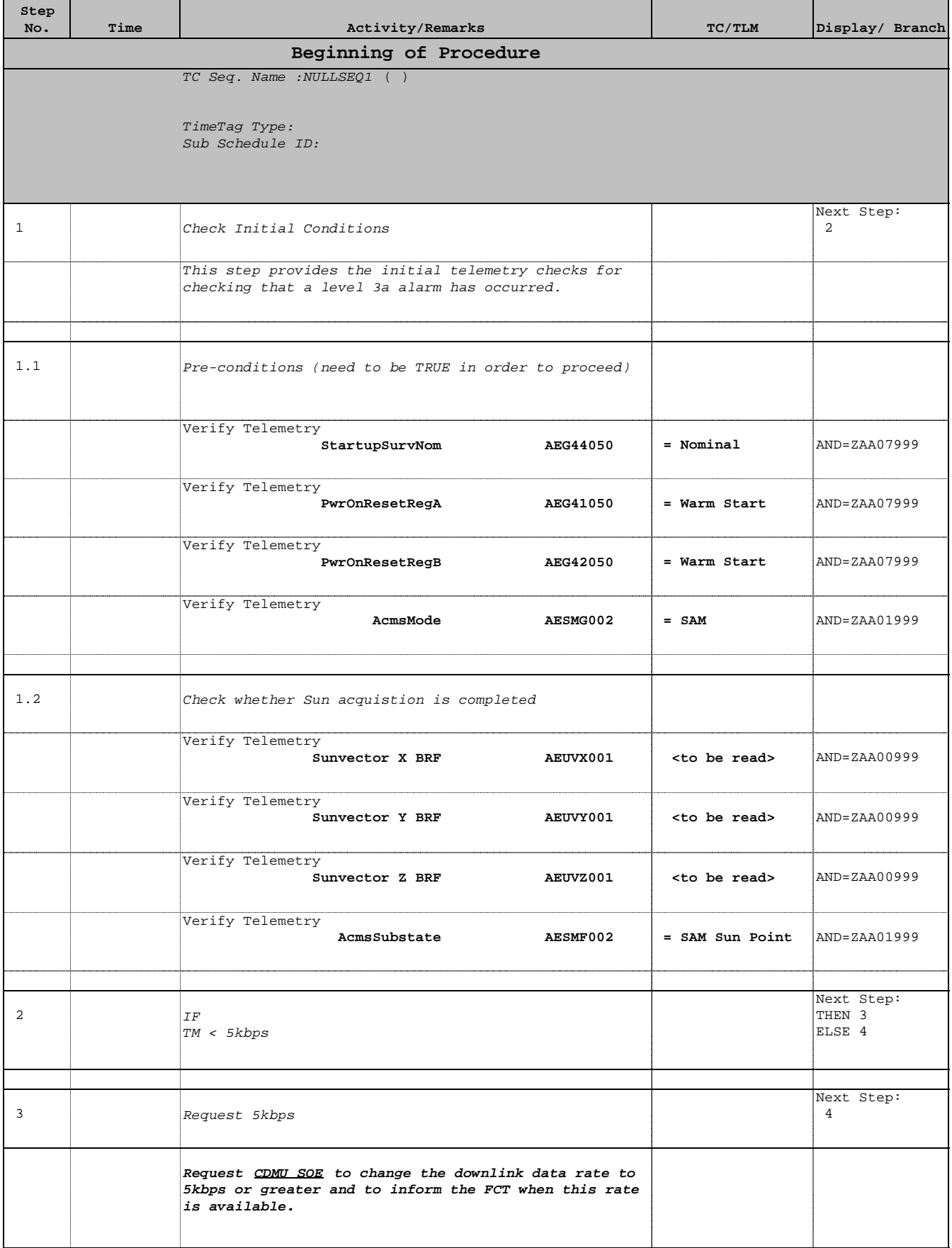

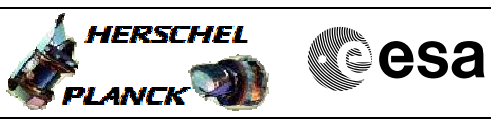

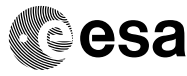

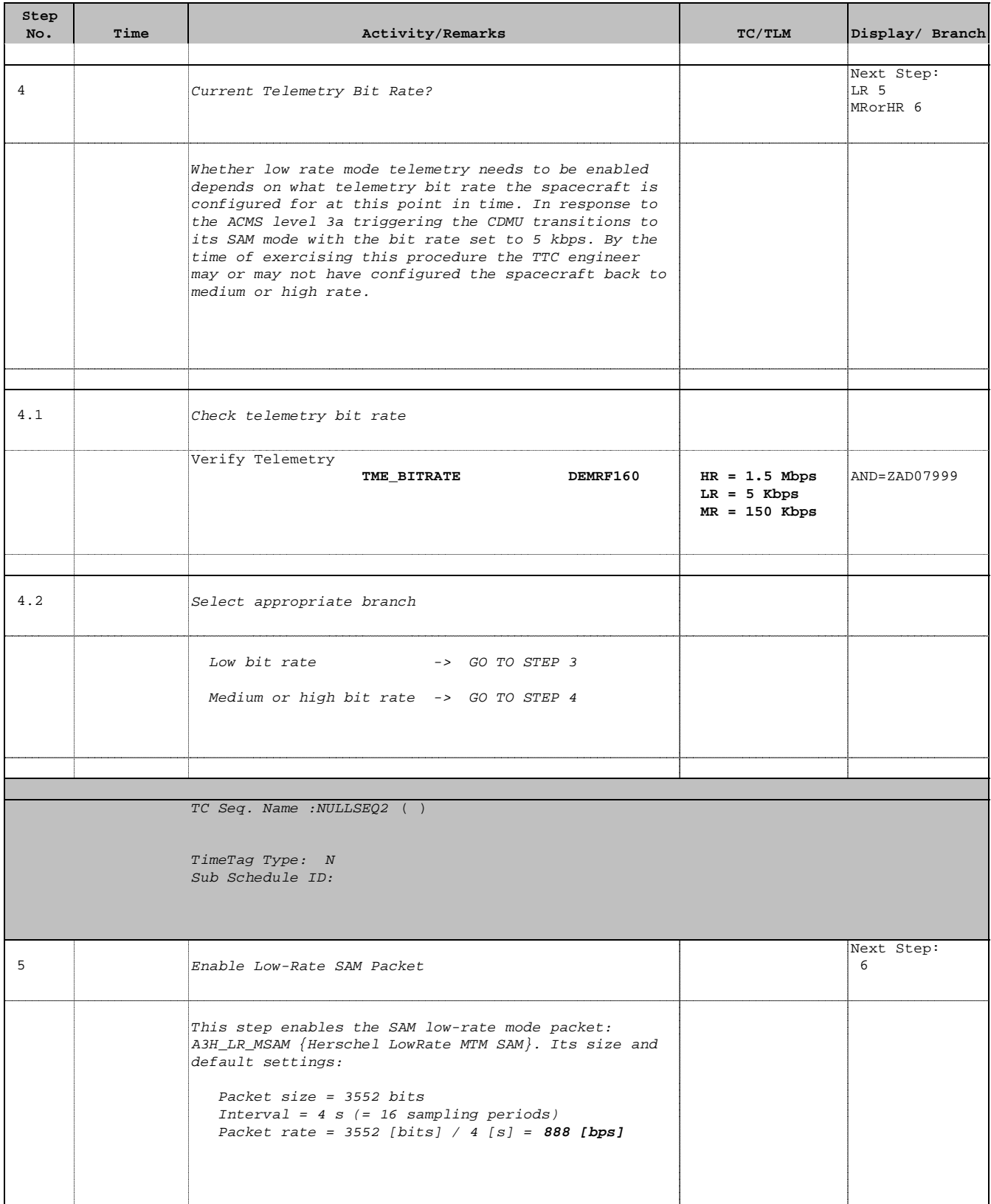

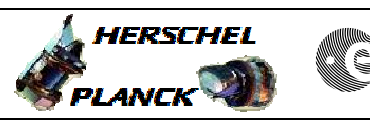

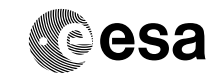

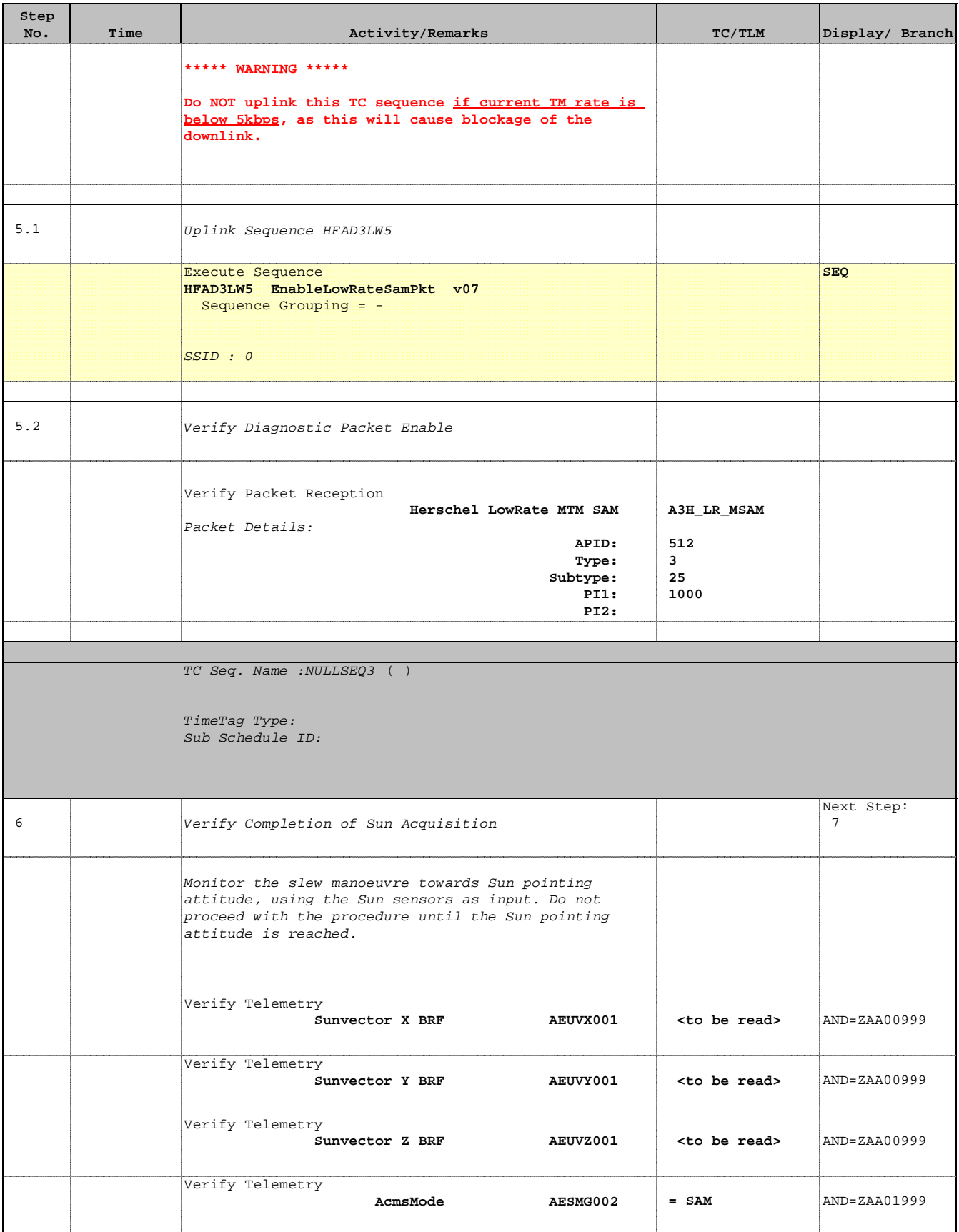

Doc No. : PT-HMOC-OPS-FOP-6001-OPS-OAH<br>Fop Issue : 3.0 Fop Issue : 3.0<br>
Issue Date: 3/04/10 Issue Date:

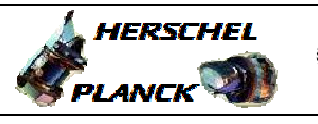

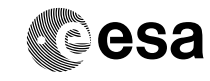

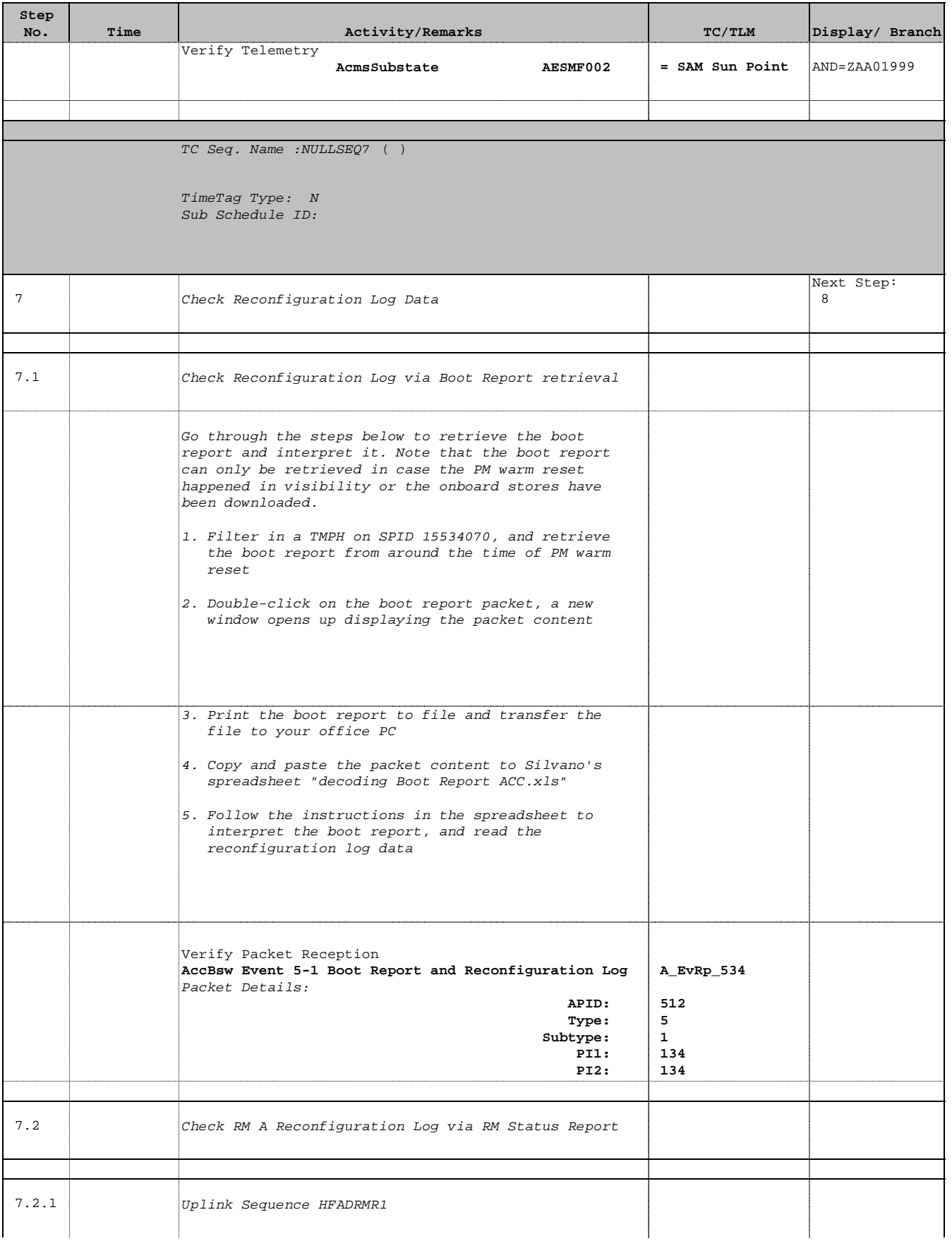

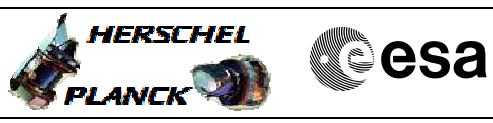

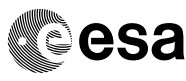

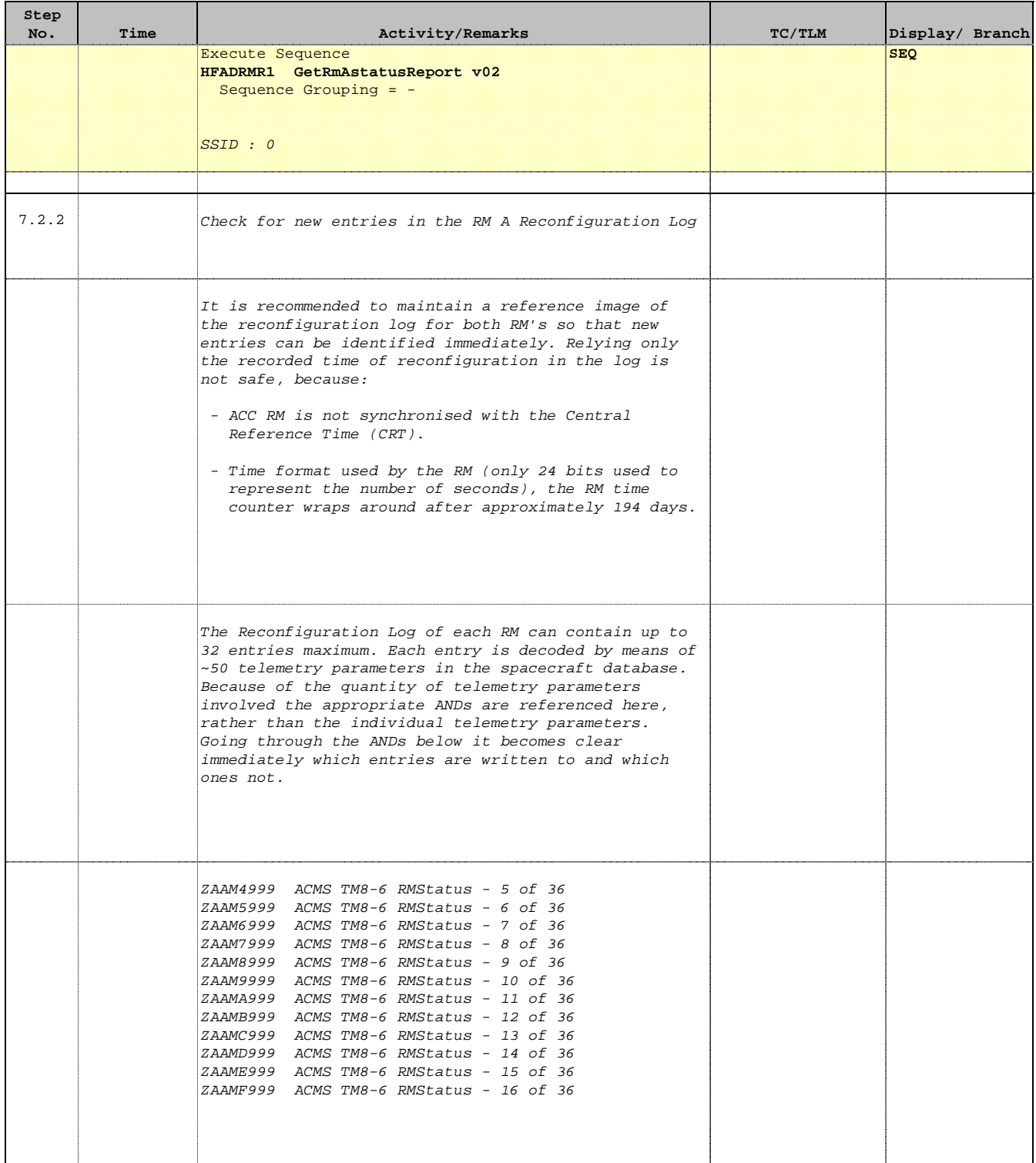

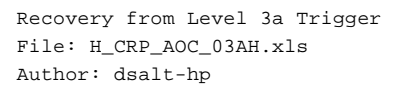

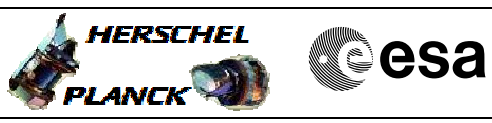

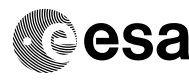

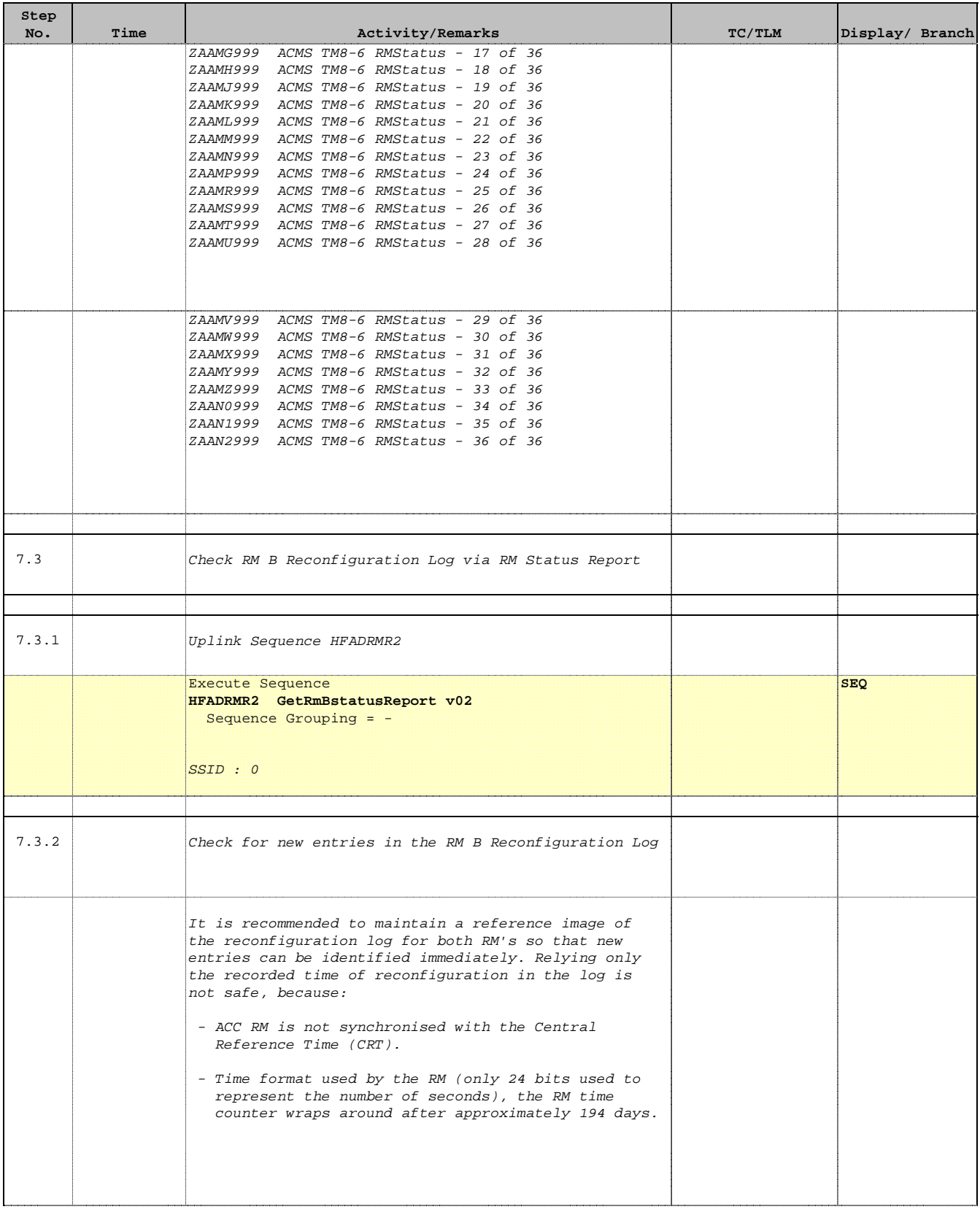

 Recovery from Level 3a Trigger File: H\_CRP\_AOC\_03AH.xls Author: dsalt-hp

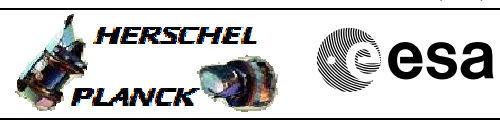

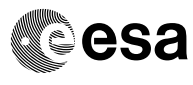

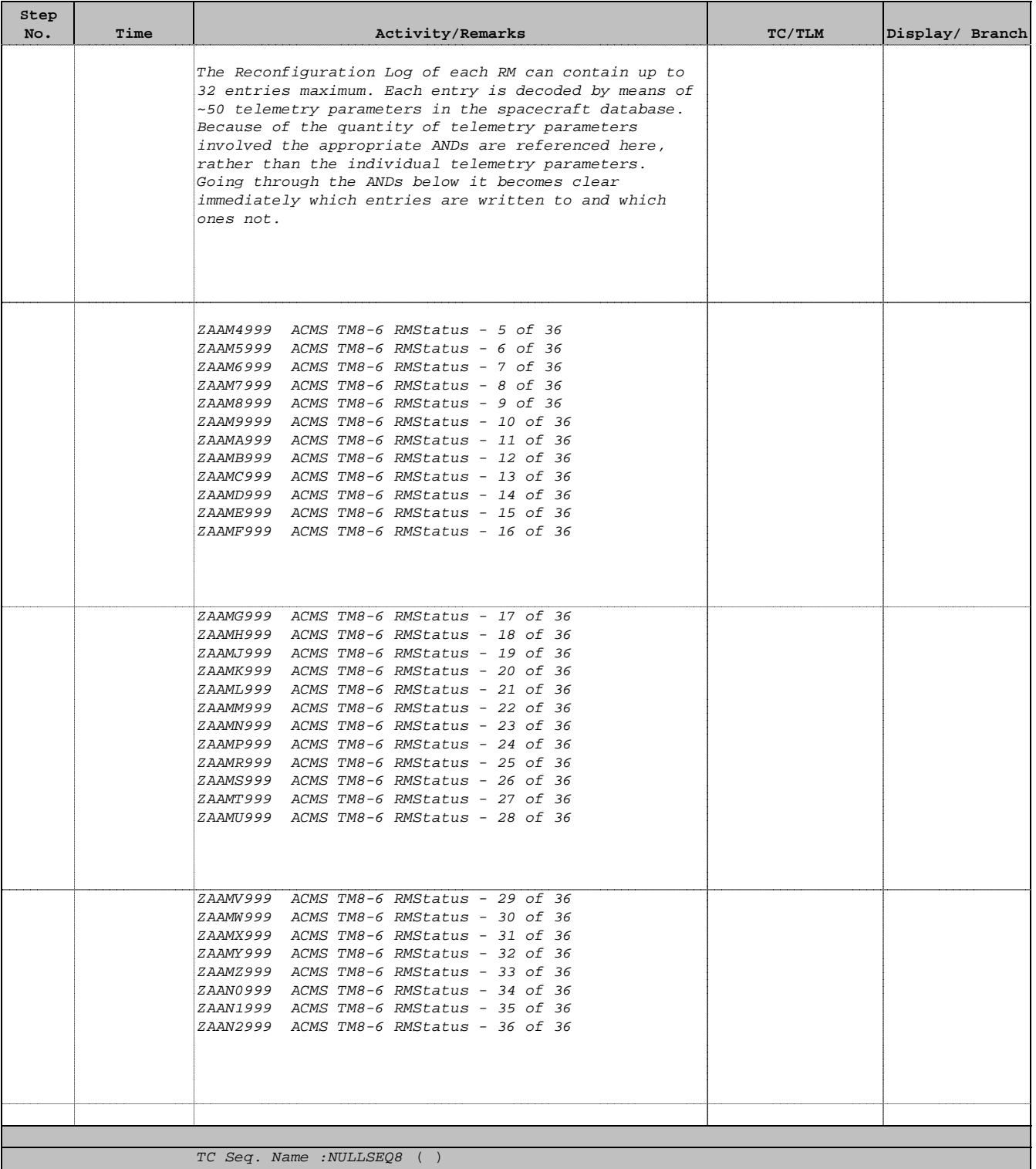

TimeTag Type: Sub Schedule ID:

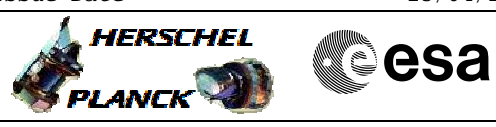

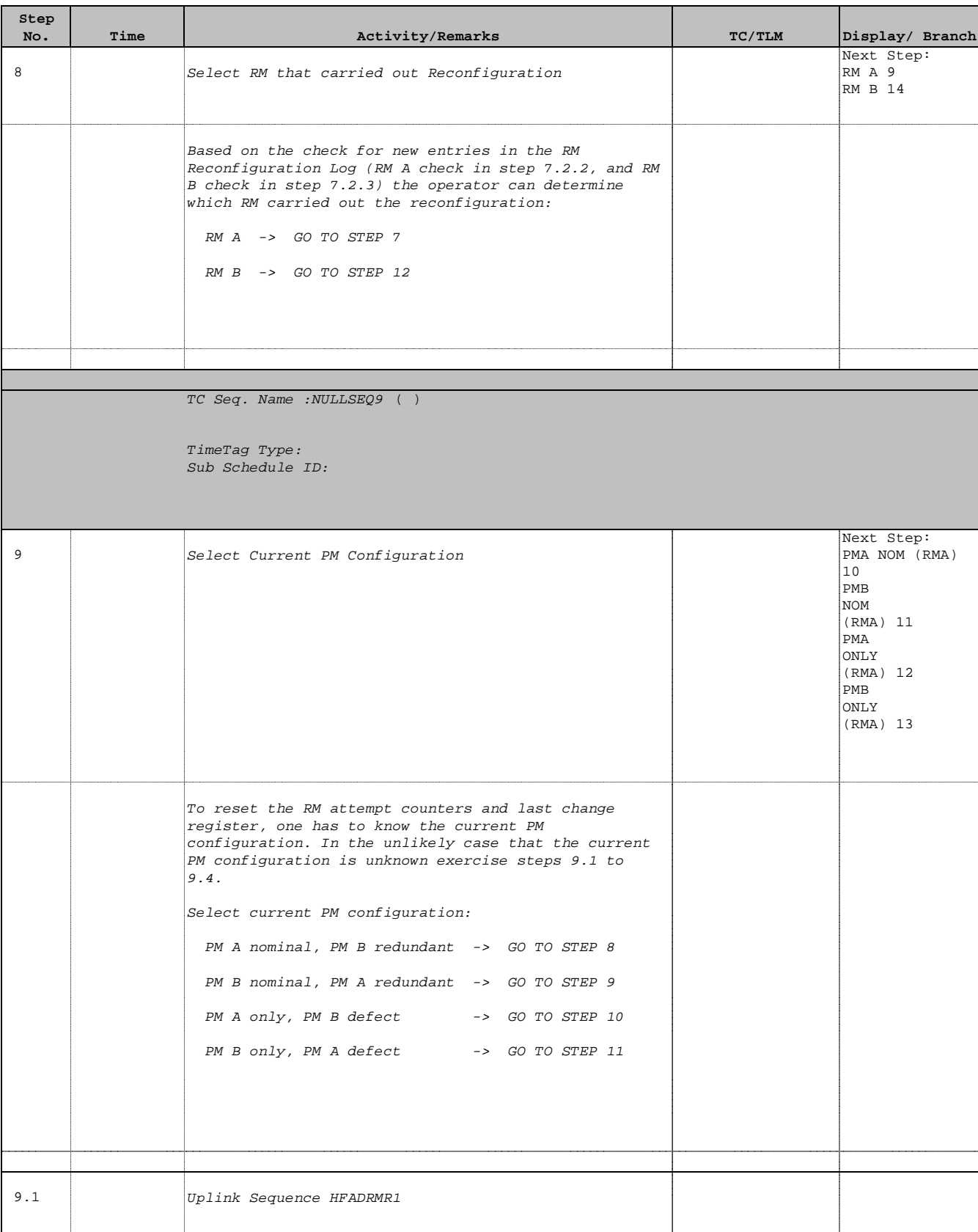

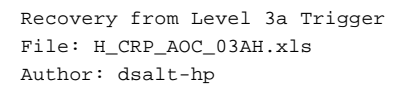

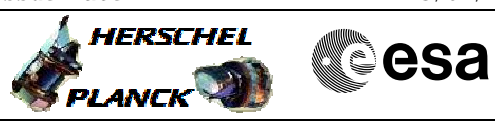

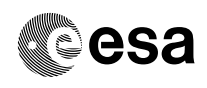

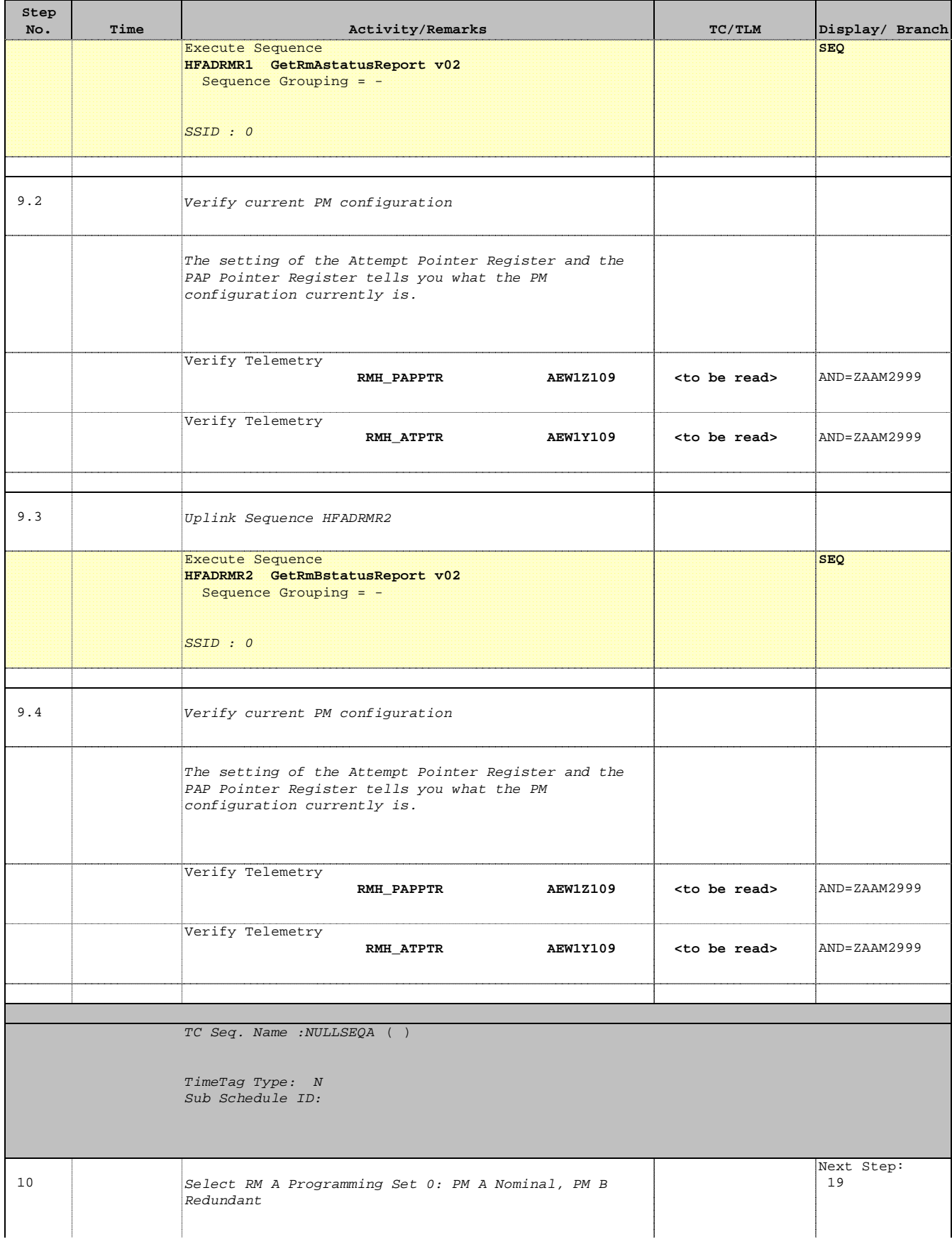

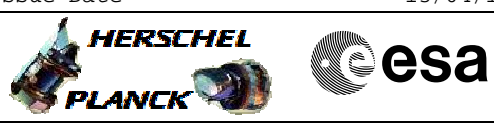

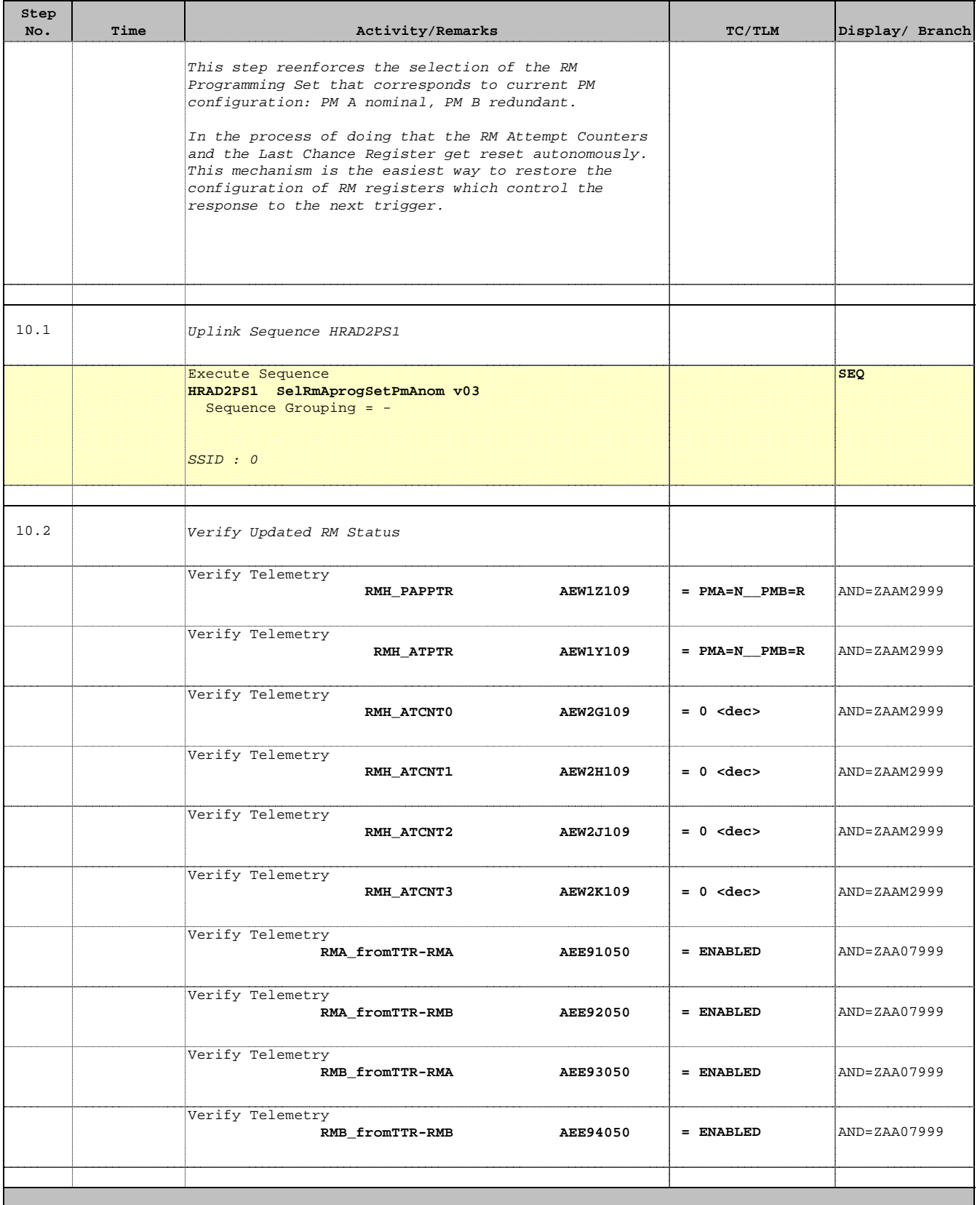

Doc No. : PT-HMOC-OPS-FOP-6001-OPS-OAH<br>Fop Issue : 3.0 Fop Issue : 3.0<br>
Issue Date: 3.0<br>
13/04/10 Issue Date:

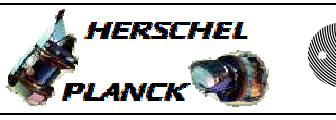

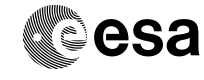

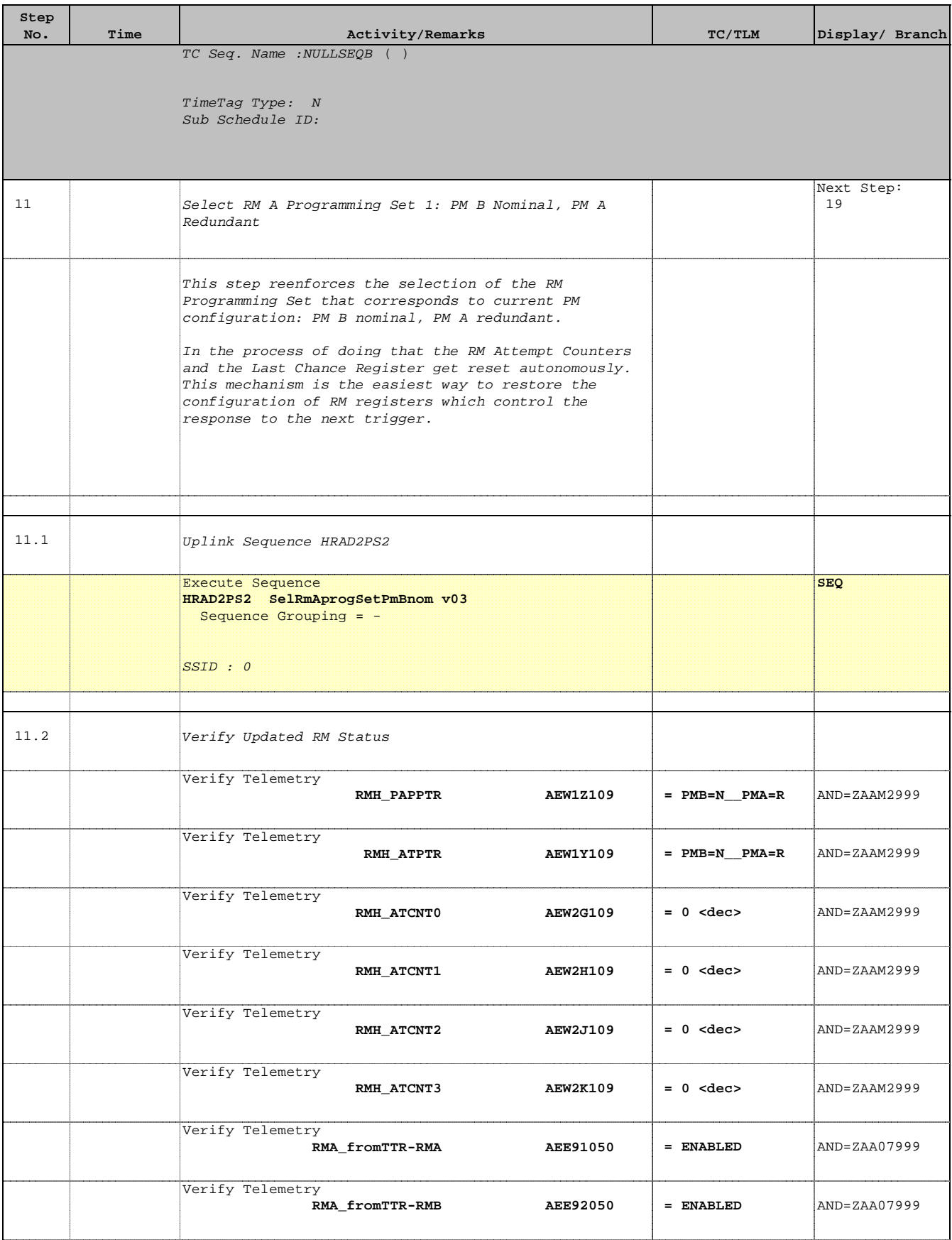

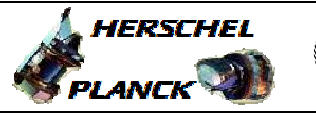

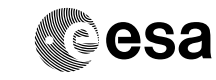

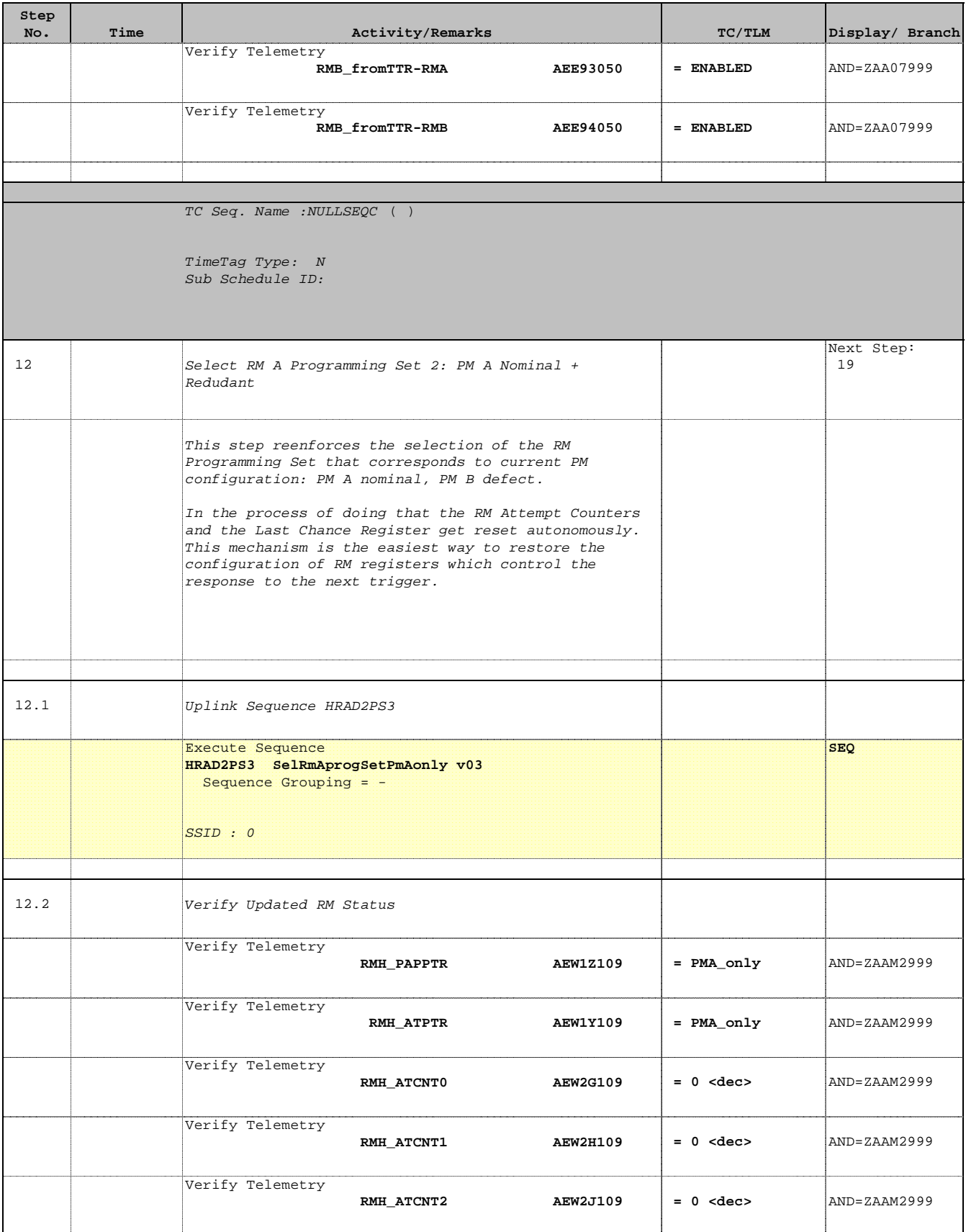

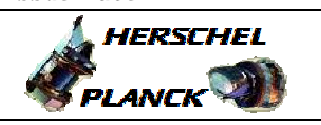

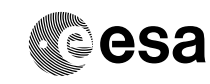

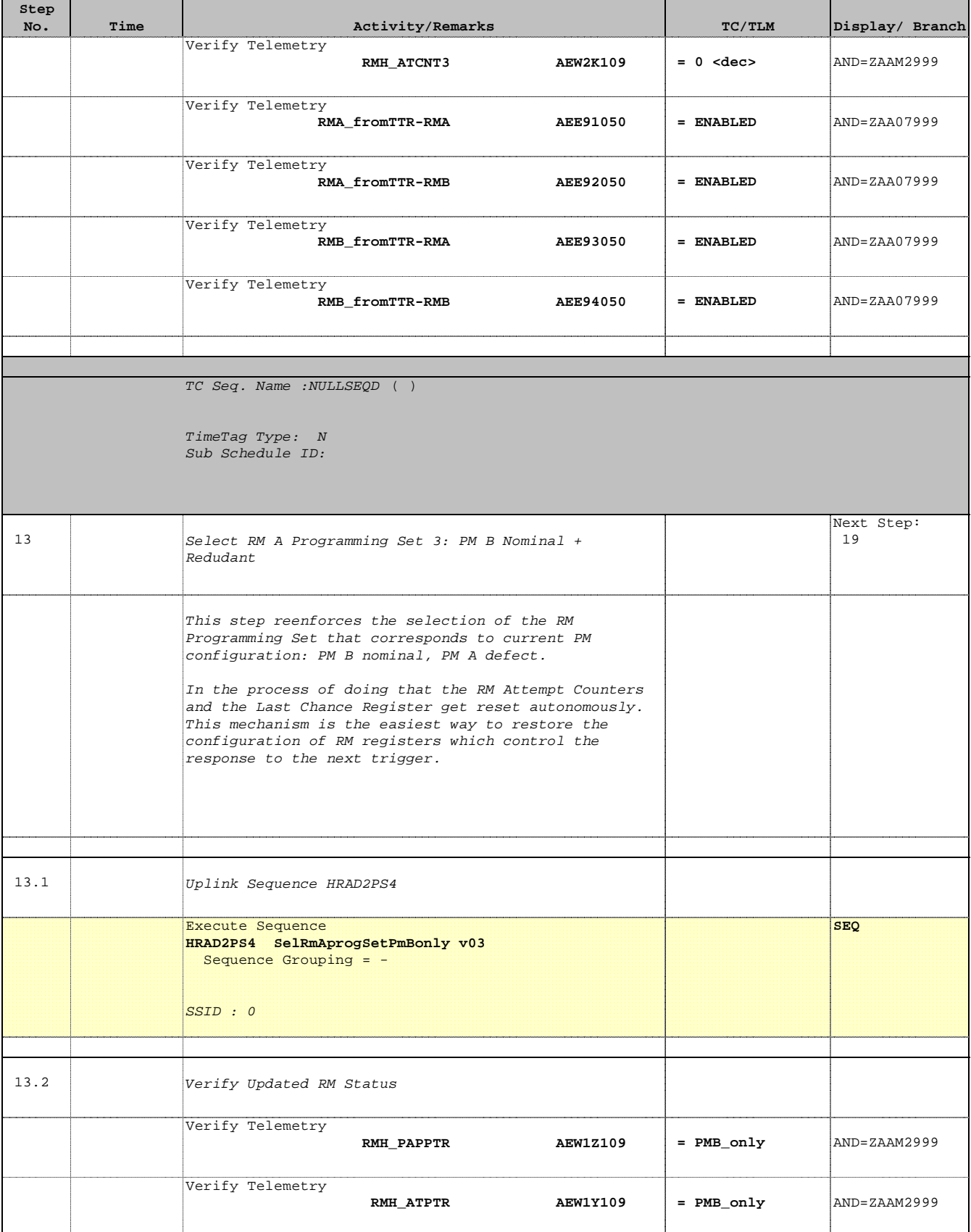

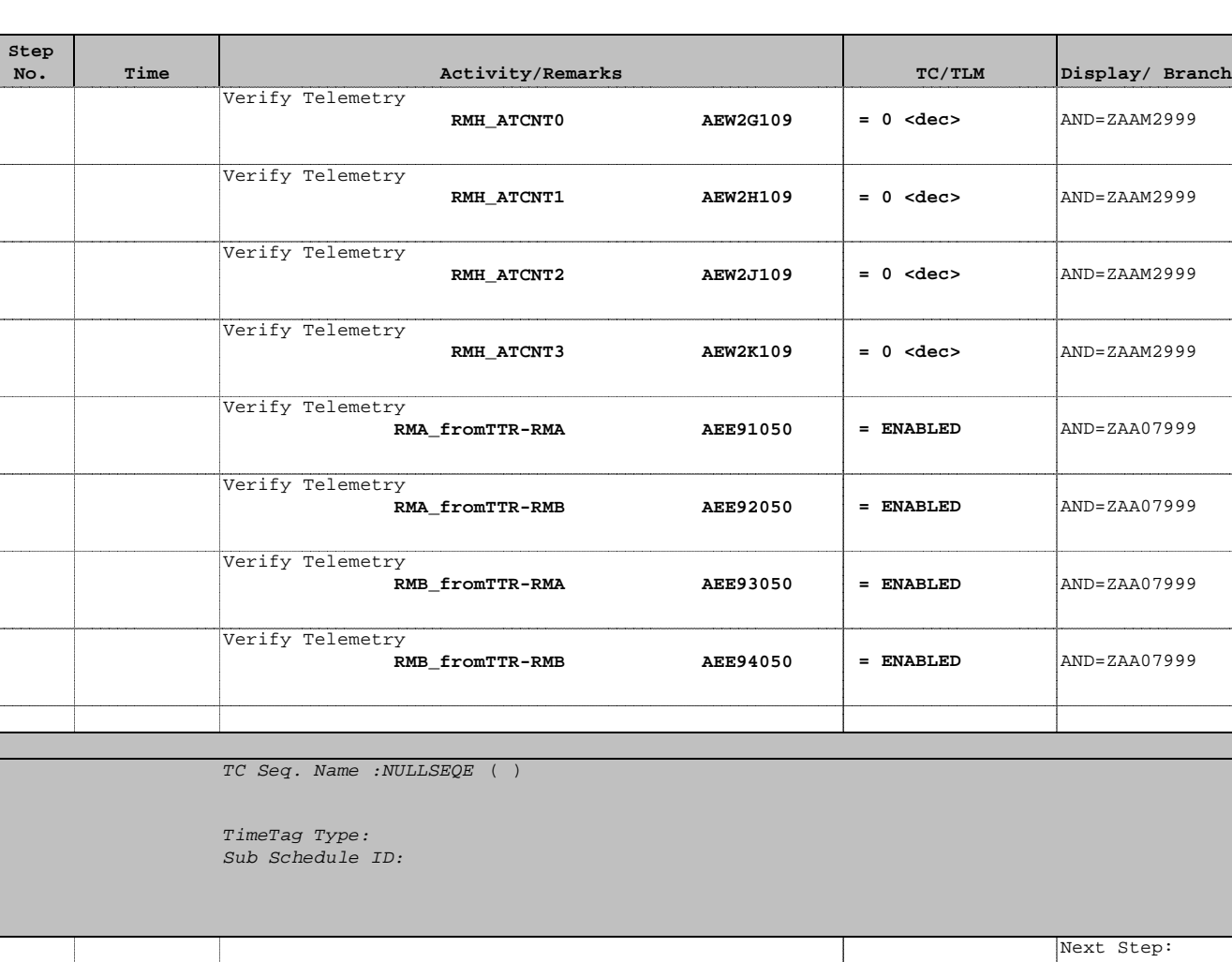

PMA NOM (RMB) 15 PMB NOM (RMB) 16 PMA ONLY (RMB) 17 PMB ONLY (RMB) 18

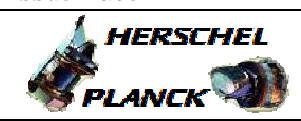

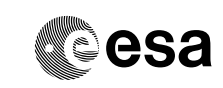

14 Select Current PM Configuration

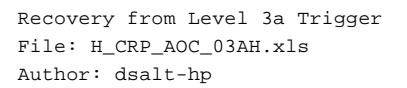

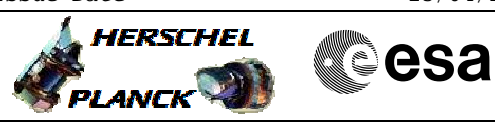

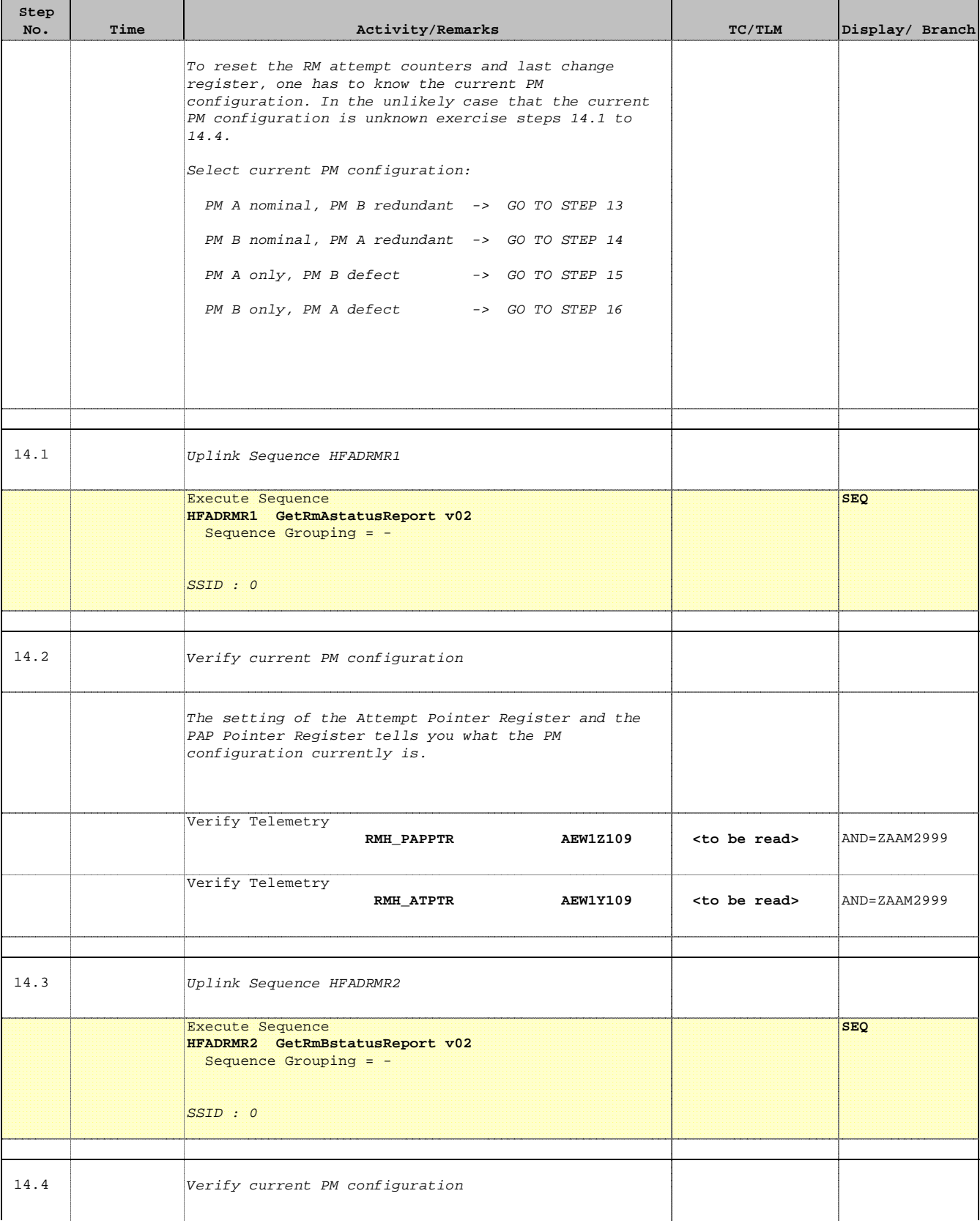

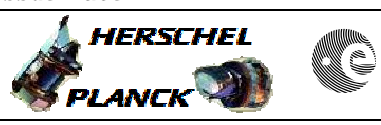

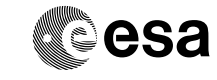

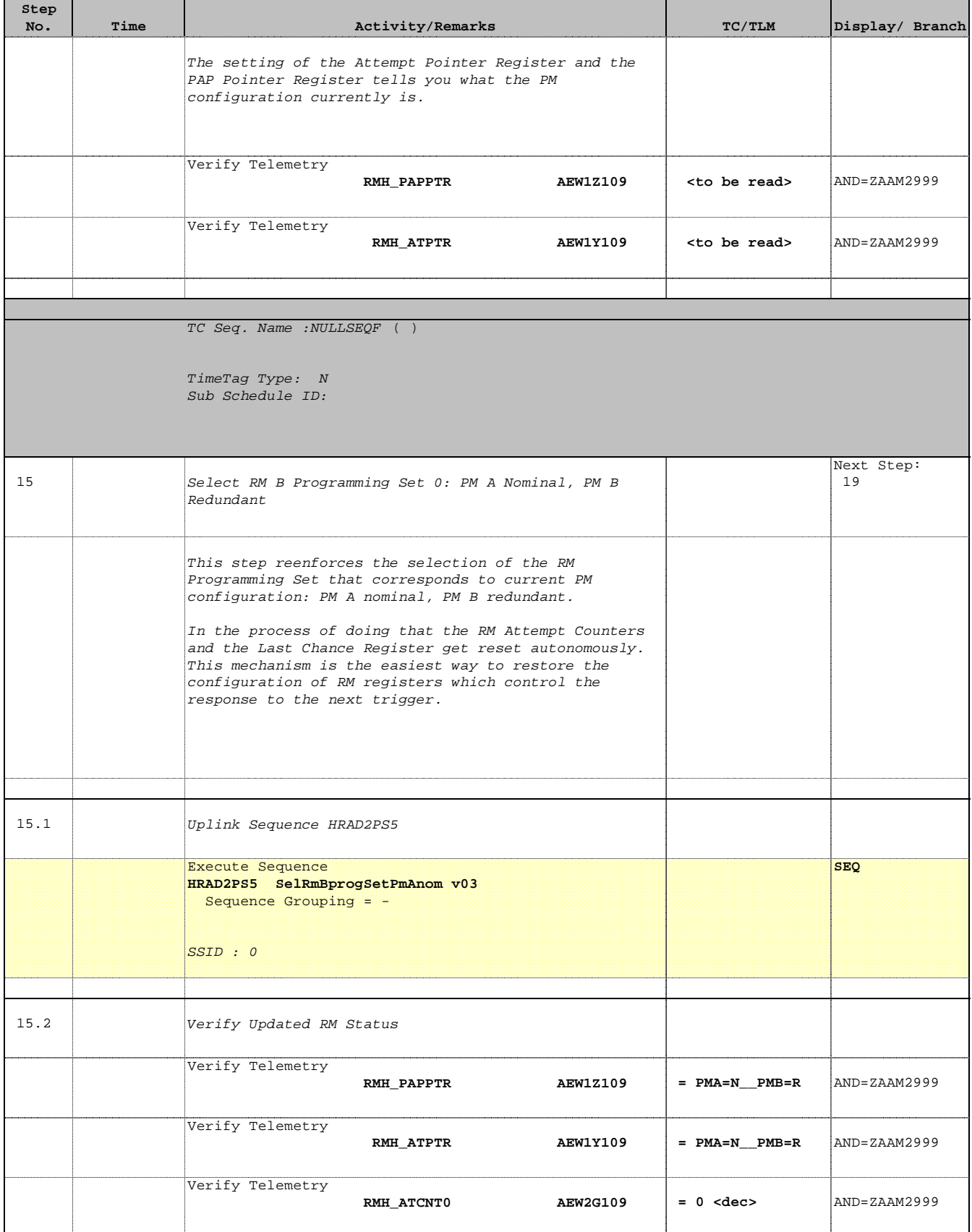

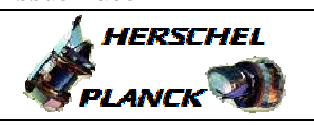

**CSA** 

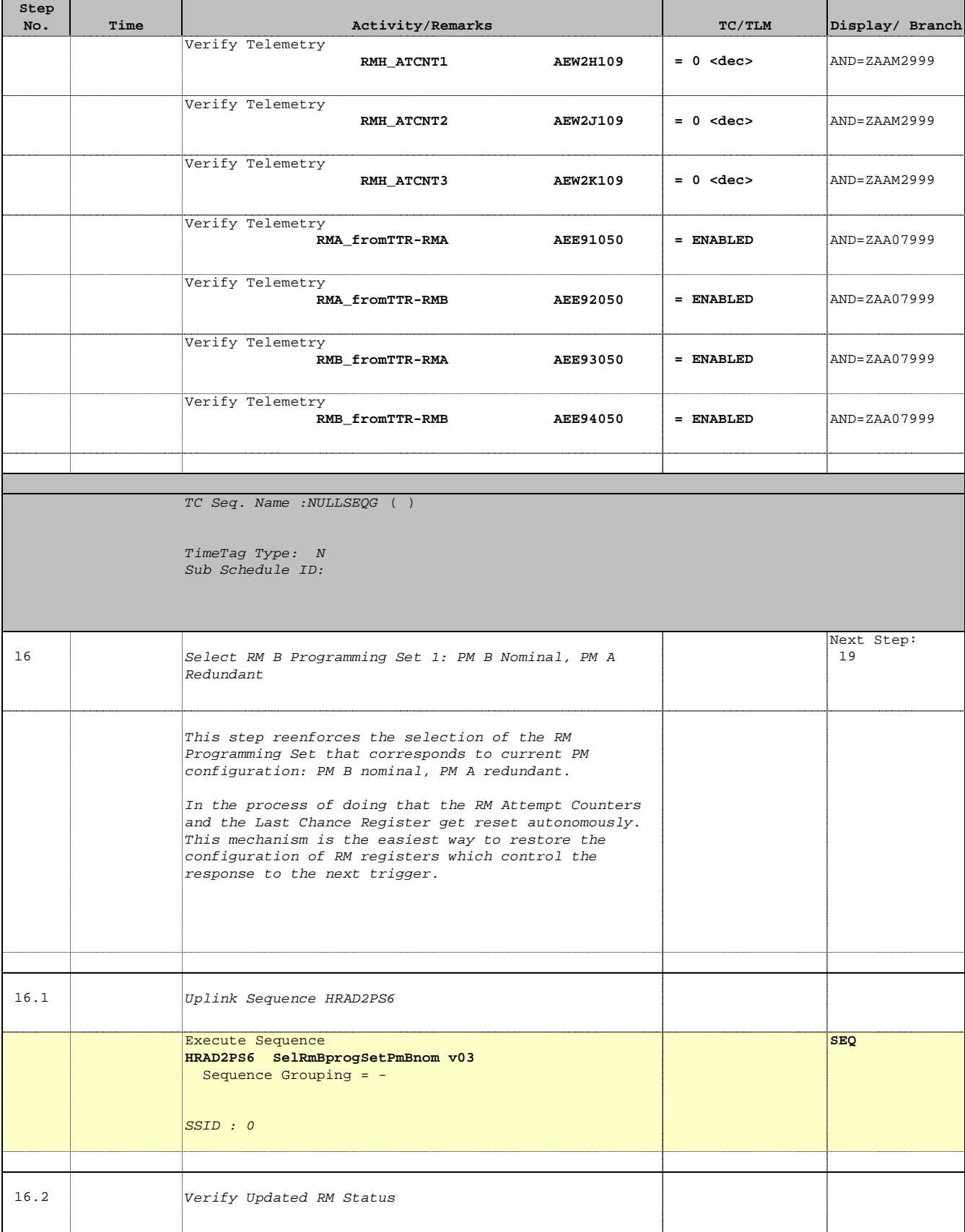

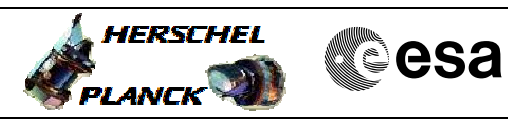

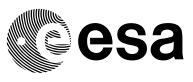

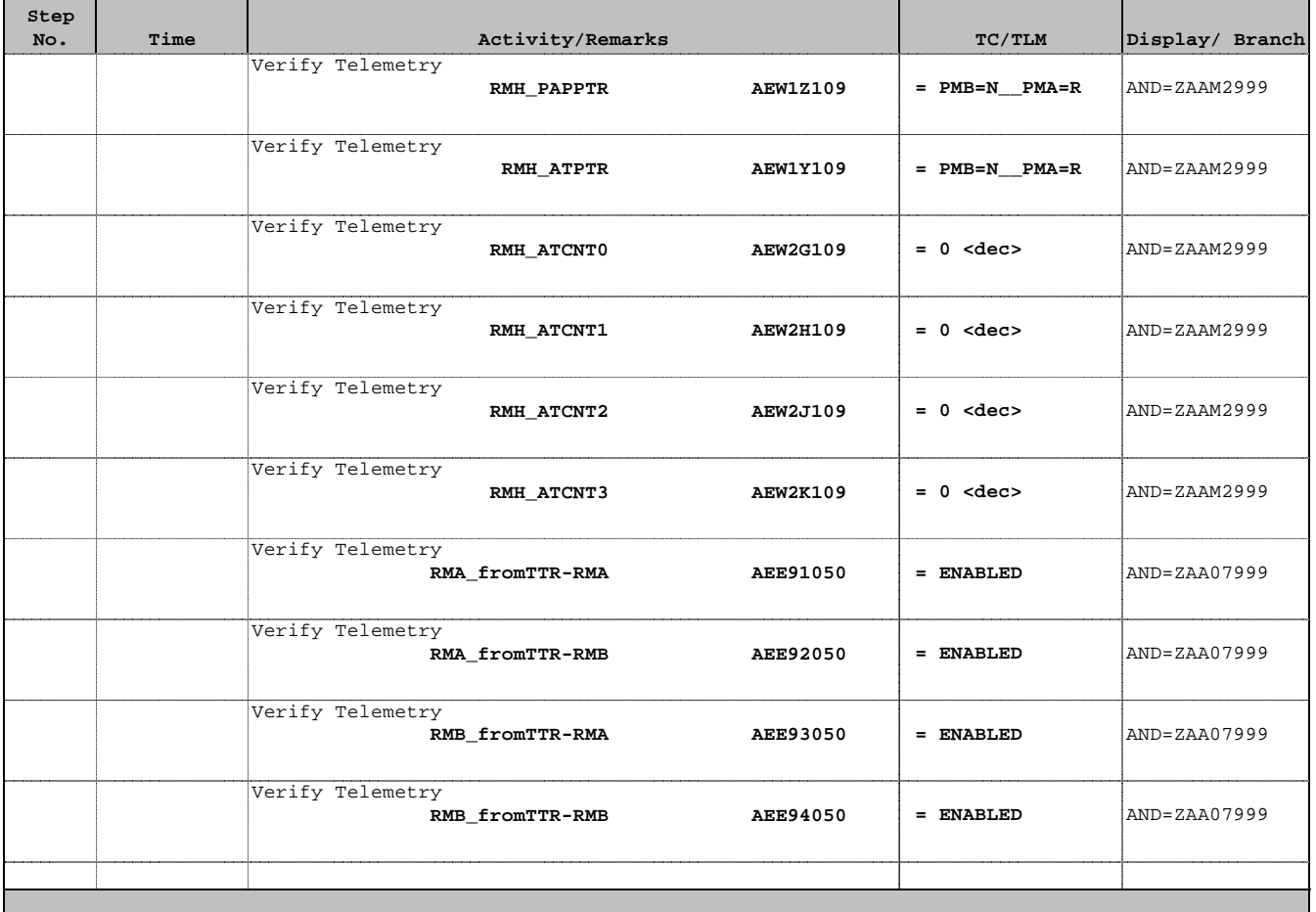

TC Seq. Name :NULLSEQH ( )

TimeTag Type: N Sub Schedule ID:

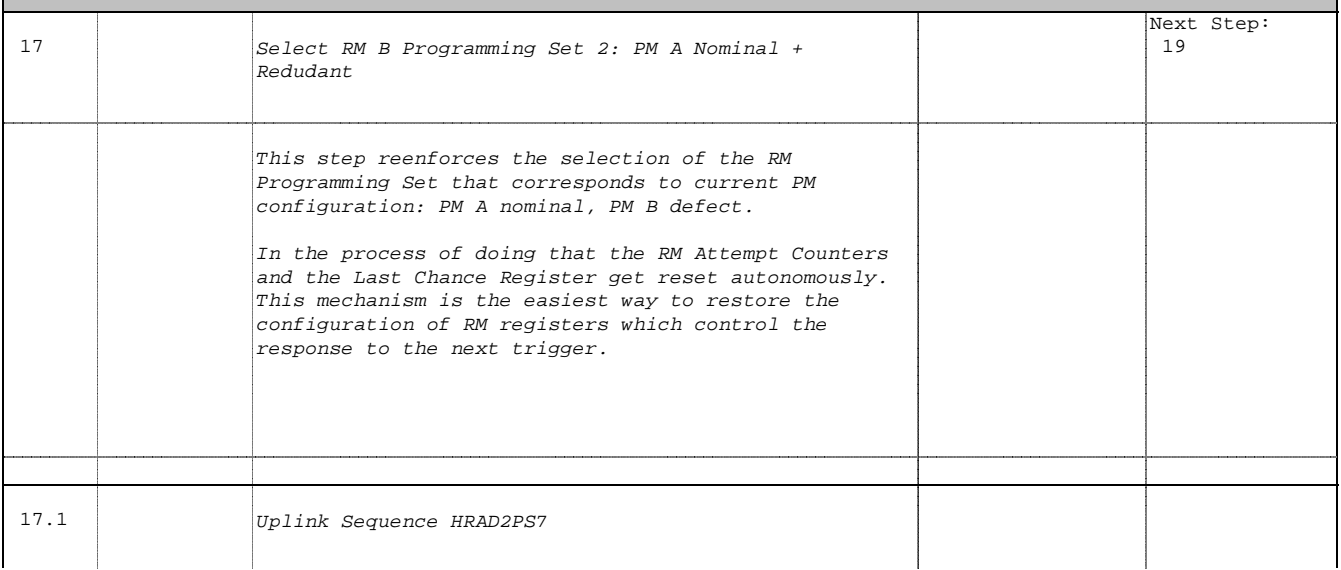

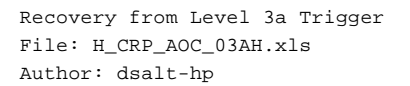

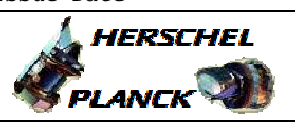

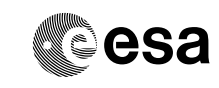

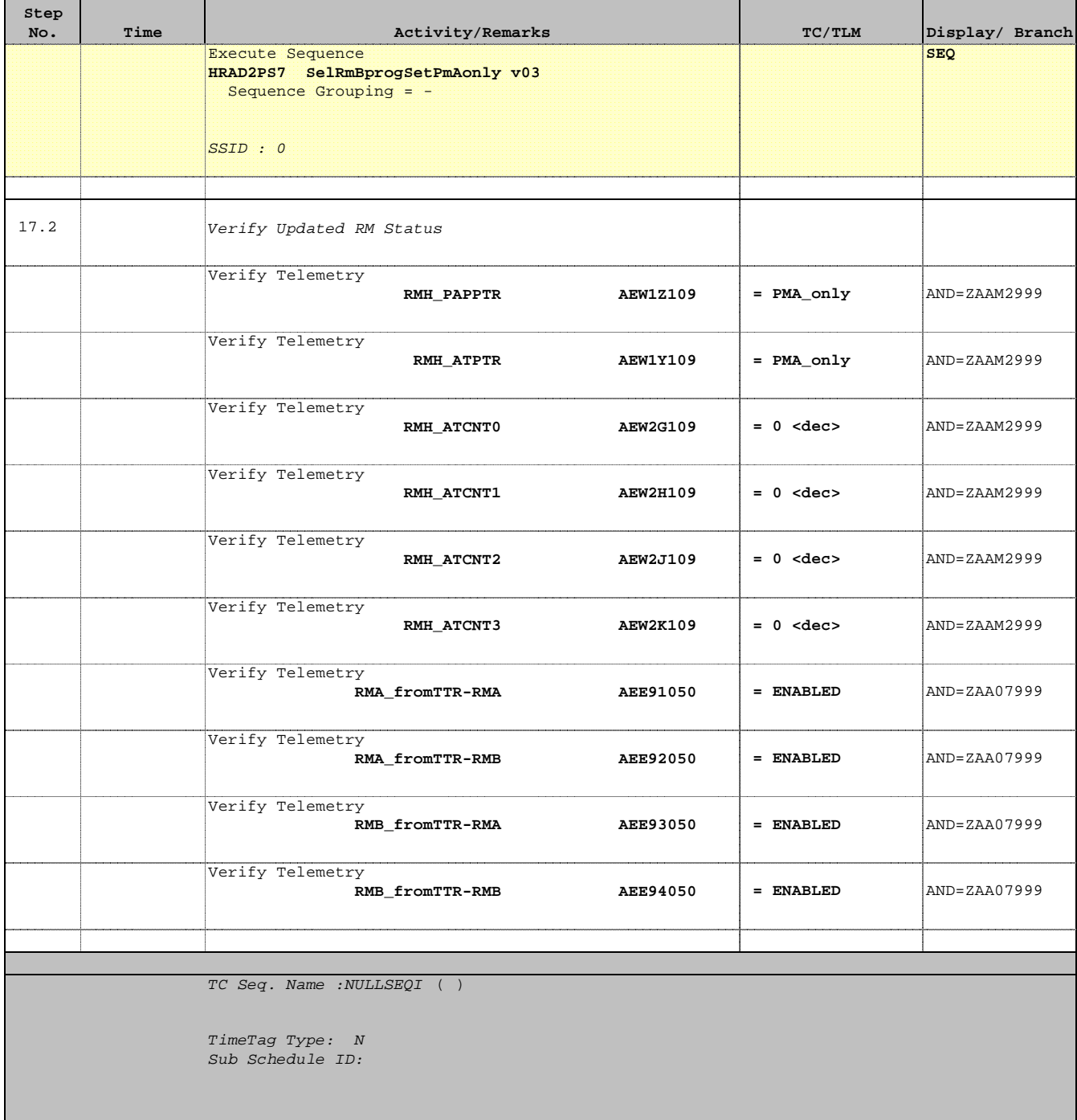

18 Select RM B Programming Set 3: PM B Nominal + Redudant

Next Step: 19

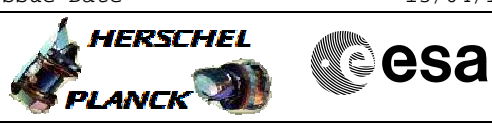

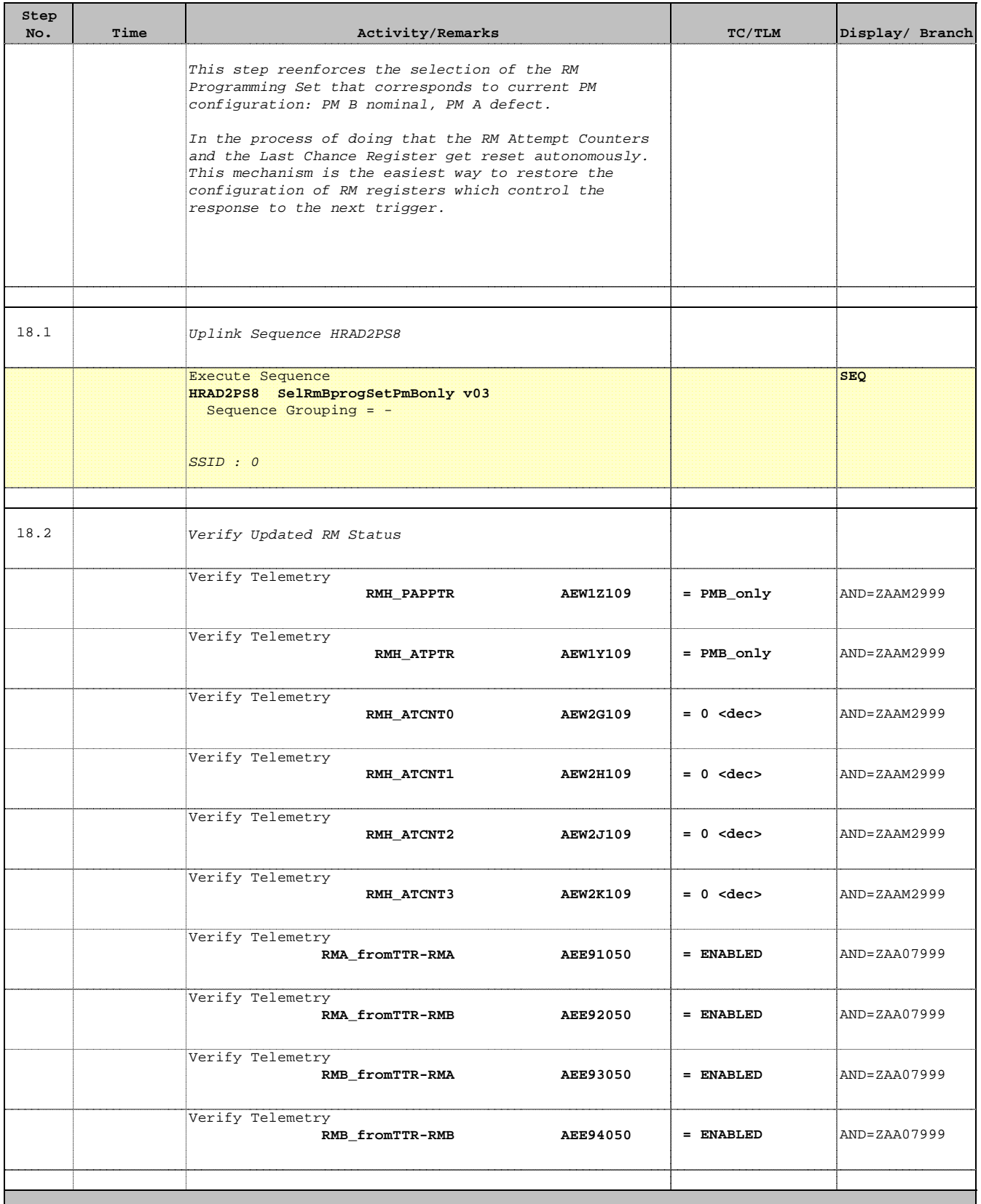

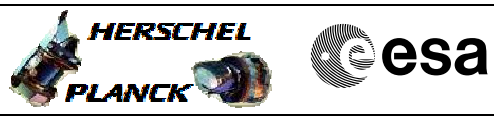

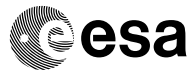

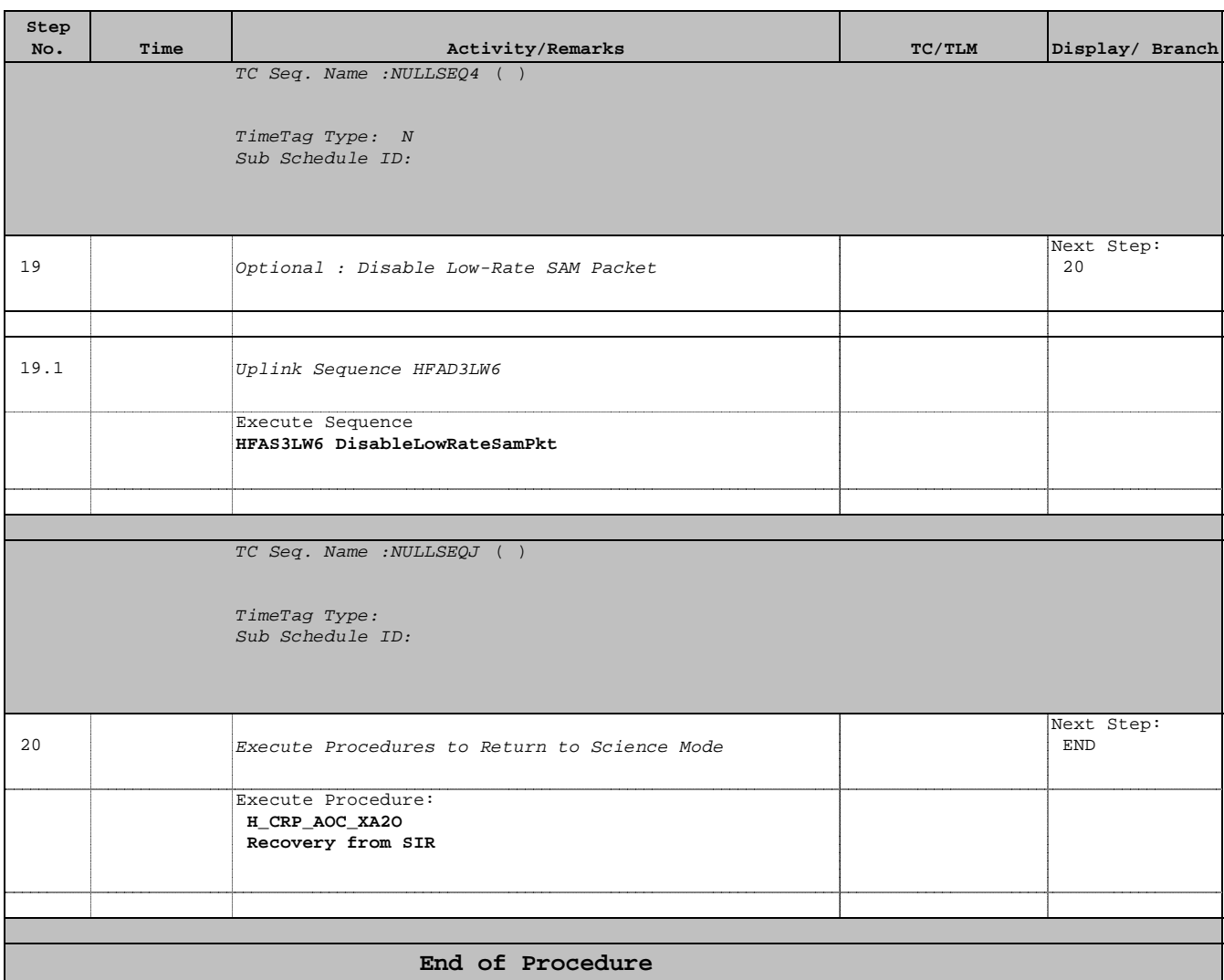